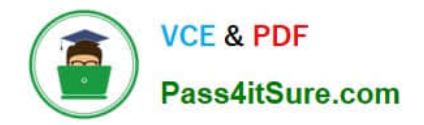

# **C\_TS4FI\_2021Q&As**

SAP Certified Application Associate - SAP S/4HANA for Financial Accounting Associates (SAP S/4HANA 2021)

## **Pass SAP C\_TS4FI\_2021 Exam with 100% Guarantee**

Free Download Real Questions & Answers **PDF** and **VCE** file from:

**https://www.pass4itsure.com/c\_ts4fi\_2021.html**

### 100% Passing Guarantee 100% Money Back Assurance

Following Questions and Answers are all new published by SAP Official Exam Center

**Colonization** Download After Purchase

- **@ 100% Money Back Guarantee**
- **63 365 Days Free Update**
- 800,000+ Satisfied Customers

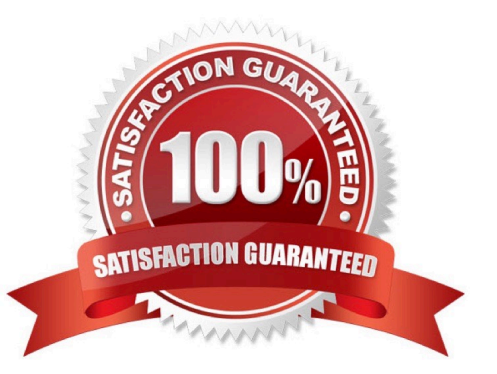

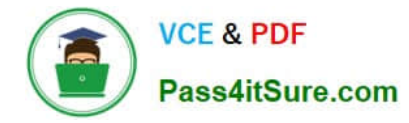

#### **QUESTION 1**

What can you control with the reason code in Accounts Receivable?

Note: There are 3 correct answers to this questions.

- A. The special G/L indicator for the down payment
- B. The account where a residual item is posted
- C. The exclusion of disputed residual items from credit limit checks
- D. The type of payment notice sent to a customer
- E. The document type of the payment

Correct Answer: BCD

#### **QUESTION 2**

Besides using the profit center, which options does General Ledger Accounting with document splitting provide to assign a segment to the posting lines?

Note: There are 2 correct answers to this questions.

- A. BADI implementation (FAGL\_DERIVE\_SEGMENT)
- B. Definition of validation rules
- C. Standard account assignment, using constants
- D. Assignment of default segments to G/L accounts

Correct Answer: AD

#### **QUESTION 3**

How can you create an asset under construction? Note: There are 2 correct answers to this questions.

- A. Automatically, when setting capex cost from an internal order
- B. Automatically, when creating an investment measure
- C. Automatically, when setting capex cost from a WBS element
- D. Manually (transaction AS01), using a specific asset class

Correct Answer: BC

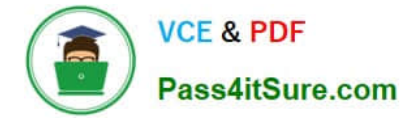

#### **QUESTION 4**

In your SAP S4/HANA system, you report financial values for two separate accounting principles. You post an acquisition for an asset that is capitalized in a single accounting principle. If you use the application to post integrated asset acquisitions, how many documents will the system post?

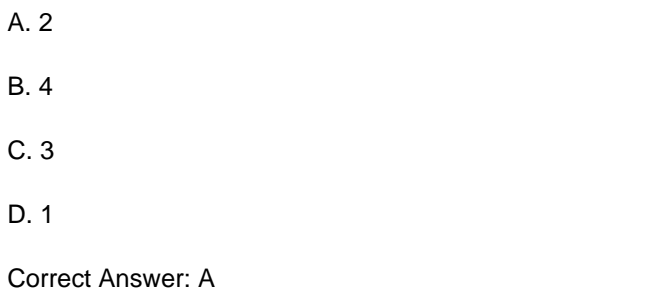

#### **QUESTION 5**

What do you need to do to configure a new exchange rate type in SAP S/4HANA?

Note: There are 2 correct answers to this questions.

- A. Maintain exchange rates daily.
- B. Set up the relationship between currencies using translation ratios.
- C. Specify the company code currency as the base currency.
- D. Specify a purpose for the exchange rate type.

Correct Answer: BD

[C\\_TS4FI\\_2021 PDF Dumps](https://www.pass4itsure.com/c_ts4fi_2021.html) [C\\_TS4FI\\_2021 VCE Dumps](https://www.pass4itsure.com/c_ts4fi_2021.html) [C\\_TS4FI\\_2021 Braindumps](https://www.pass4itsure.com/c_ts4fi_2021.html)